# **АВТОНОМНАЯ НЕКОММЕРЧЕСКАЯ ПРОФЕССИОНАЛЬНАЯ ОБРАЗОВАТЕЛЬНАЯ ОРГАНИЗАЦИЯ «КУБАНСКИЙ ИНСТИТУТ ПРОФЕССИОНАЛЬНОГО ОБРАЗОВАНИЯ» (АНПОО «КУБАНСКИЙ ИПО»)**

ОТДЕЛЕНИЕ СРЕДНЕГО ПРОФЕССИОНАЛЬНОГО ОБРАЗОВАНИЯ

# **РАБОЧАЯ ПРОГРАММА**

# **ПРОИЗВОДСТВЕННОЙ ПРАКТИКИ**

по специальности

**09.02.03 Программирование в компьютерных системах базовая подготовка**

**Краснодар, 2019**

#### СОГЛАСОВАНО Зам. директора по КОД и УМР

Т.В. Першакова  $2019$  r. 30.08

Начальник отдела учебно-производственной работы  $\overline{G}$  /E.B. Касакова

#### ОДОБРЕНО

Педагогическим советом Протокол №1 от 30.08.2019 г.

#### **РАССМОТРЕНО**

на заседании УМО «Программирование в компьютерных системах» Протокол №1 от 29.08.2019 г. Председатель  $\angle$  / Е.В. Тарасова

Программа производственной практики по специальности 09.02.03 Программирование в компьютерных системах, предназначена для реализации основной профессиональной образовательной программы среднего профессионального образования по программе подготовки специалистов среднего звена. программы среднего профессионального ооразования по программе подготовки специалистов среднего звена.<br>Разработана на основе Федерального государственного образовательного стандарта среднего профессионального образования по специальности 09.02.03 Программирование в компьютерных системах (Приказ Министерства образования и науки Российской Федерации от 28 июля 2014 г. № 804, зарегистрированного Министерством Юстиции России 21 августа 2014 г. № 33733), входящей в состав укрупненной группы специальностей 09.00.00 Информатика и вычислительная техника, с учетом профессионального стандарта «Программист» (Приказ Минтруда Российской Федерации от 18 ноября 2013 г. № 679 н, зарегистрированного Министерством Юстиции России 18 декабря от 2013 г. № 30635).

работодатель, OOO, the emportant

(место работы)

Организация - разработчик: АНПОО «Кубанский ИПО» Разработчик: Аленкий С.А. преподаватель АНПОО «Кубанский ИПО»

полпись

Рецензенты:

1. *Старасова Е.В.* преподаватель, АНПОО «Кубанский ИПО»

Квалификация по диплому:

2. Lapaununot A.d.

Квалификация до диплому: Программа согласована OFFAHIALEHHOM de Chicheniconso<br>COC, The Eth Received H. A. Belanceceach, 2011 Cycle arch C2 Pass1106 CA  $30^{3}$ KAS OEL 2. Представитель работодателя  $A + OB$ ЛЬЕВИЧ all roposul t (наименование организации, Ф.И.О., должность)  $\alpha$   $\alpha$   $\gamma$   $\gamma$  $\rho_{\mathcal{A}}$  $20$ 

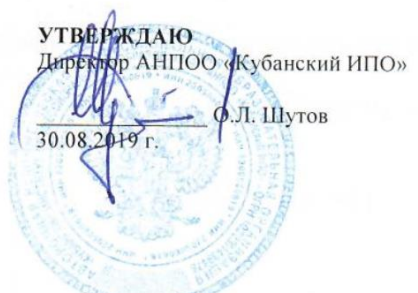

# **СОДЕРЖАНИЕ**

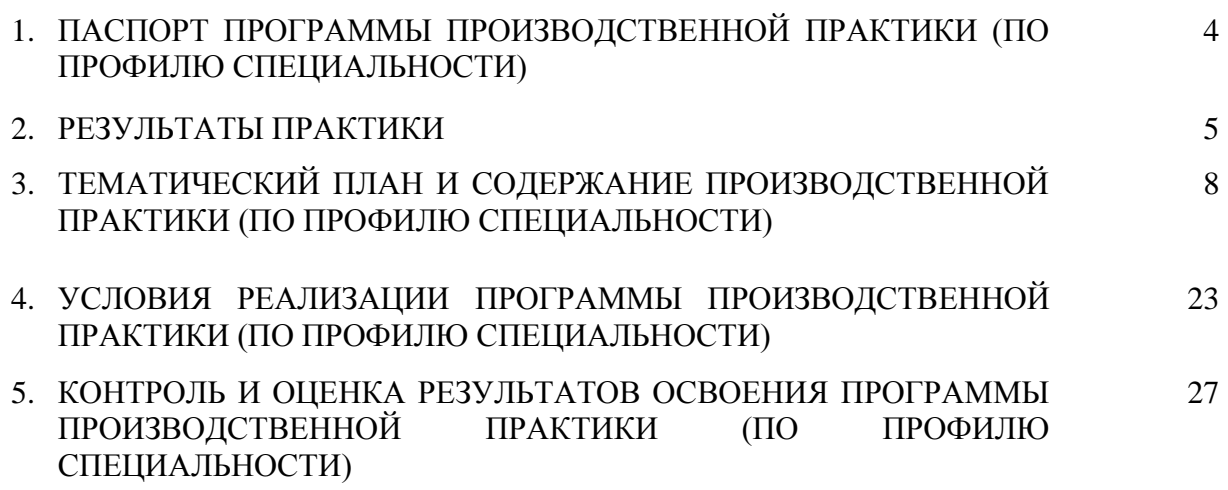

# **1. ПАСПОРТ ПРОГРАММЫ ПРОИЗВОДСТВЕННОЙ ПРАКТИКИ**

#### **1.1. Область применения программы**

Программа производственной практики является частью основной профессиональной образовательной программы в соответствии с ФГОС СПО по специальности 09.02.03 Программирование в компьютерных системах, в части освоения квалификации: техник-программист и основных видов деятельности (ВД):

ВД.01 Разработка программных модулей программного обеспечения для компьютерных систем.

ВД.02 Разработка и администрирование баз данных.

ВД.03 Участие в интеграции программных модулей.

ВД.04 Выполнение работ по одной или нескольким профессиям рабочих, должностям служащих.

Программа производственной практики может быть использована в дополнительном профессиональном образовании: в программах повышения квалификации и переподготовки по специальности техник программист и профессиональной подготовке по профессии оператор электронно-вычислительных и вычислительных машин.

### **1.2. Цели и задачи производственной практики**

При прохождении производственной практики 09.02.03 Программирование в компьютерных системах в рамках профессиональных модулей ПМ.01 Разработка программных модулей программного обеспечения для компьютерных систем, ПМ.02 Разработка и администрирование баз данных, ПМ.03 Участие в интеграции программных модулей, ПМ04 Выполнение работ по одной или нескольким профессиям рабочих, должностям служащих обучающийся должен овладеть **видом профессиональной деятельности.**

**ВД.01 Разработка программных модулей программного обеспечения для компьютерных систем** обучающийся в ходе освоения производственной практики должен **приобрести первоначальный практический опыт:**

разработки алгоритма поставленной задачи и реализации его средствами автоматизированного проектирования;

разработки кода программного продукта на основе готовой спецификации на уровне модуля;

-использования инструментальных средств на этапе отладки программного продукта;

проведения тестирования программного модуля по определенному сценарию;

## **ВД.02 Разработка и администрирование баз данных** обучающийся в ходе освоения производственной практики должен **приобрести первоначальный практический опыт:**

работы с объектами базы данных в конкретной системе управления базами данных;

использования средств заполнения базы данных;

использования стандартных методов защиты объектов базы данных;

**ВД.03 Участие в интеграции программных модулей** обучающийся в ходе освоения производственной практики должен **приобрести первоначальный практический опыт:** участия в выработке требований к программному обеспечению;

участия в проектировании программного обеспечения с использованием специализированных программных пакетов.

# **ВД.04 Выполнение работ по одной или нескольким профессиям рабочих, должностям служащих** обучающийся в ходе освоения производственной практики должен **приобрести первоначальный практический опыт:**

*подключения кабельной системы персонального компьютера и периферийного оборудования;*

*настройки параметров функционирования персонального компьютера, периферийного оборудования и компьютерной оргтехники;*

*настройки и использования основных компонентов графического интерфейса операционной системы;*

*инсталляции, настройки и сопровождения программного обеспечения;*

*доступа и использования информационных ресурсов локальных и глобальных компьютерных сетей;*

*диагностики простейших неисправностей персонального компьютера, периферийного оборудования и компьютерной оргтехники;*

*создания различных видов документов с помощью различного прикладного программного обеспечения, в т.ч. текстовых, табличных, презентационных, а также Веб-страниц;*

*управления содержимым баз данных;*

*сканирования, обработки и распознавания документов;*

*выполнения регламентов по обновлению и техническому сопровождению программного обеспечения;*

*формирования отчетной документации по результатам работ;*

*использования математического и инженерного пакета программ для выполнения вычислений и оформления результатов;*

*использования программ создания и обработки векторных и растровых изображений; использования программ создания видео и анимационных фильмов.*

#### **Задачами производственной практики** являются:

- закрепление и совершенствование приобретенного в процессе обучения опыта практической деятельности обучающихся в сфере изучаемой специальности;

- освоение современных производственных процессов, технологий;

- адаптация обучающихся к конкретным условиям деятельности предприятий различных организационно-правовых форм.

# **1.3. Количество часов на освоение программы этапа производственной практики (по**

#### **профилю специальности)***:*

Всего 504 часа, в том числе: По ПМ.01 - 72 часа, По ПМ.02 - 108 часов, По ПМ.03 - 216 часов, По ПМ.04 - 108 часов.

## **2. РЕЗУЛЬТАТЫ ПРАКТИКИ**

Результатом производственной практики (по профилю специальности) является освоение общих компетенций (ОК):

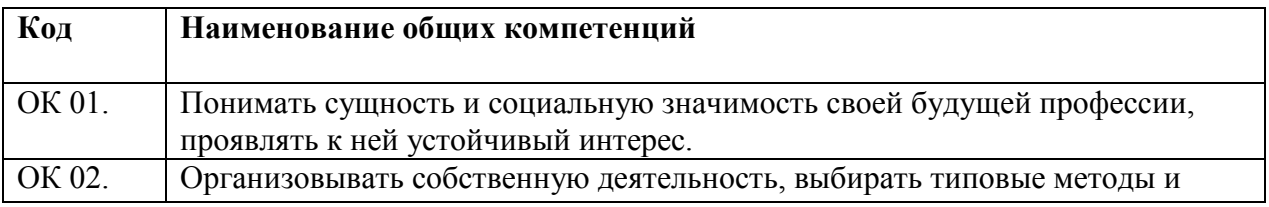

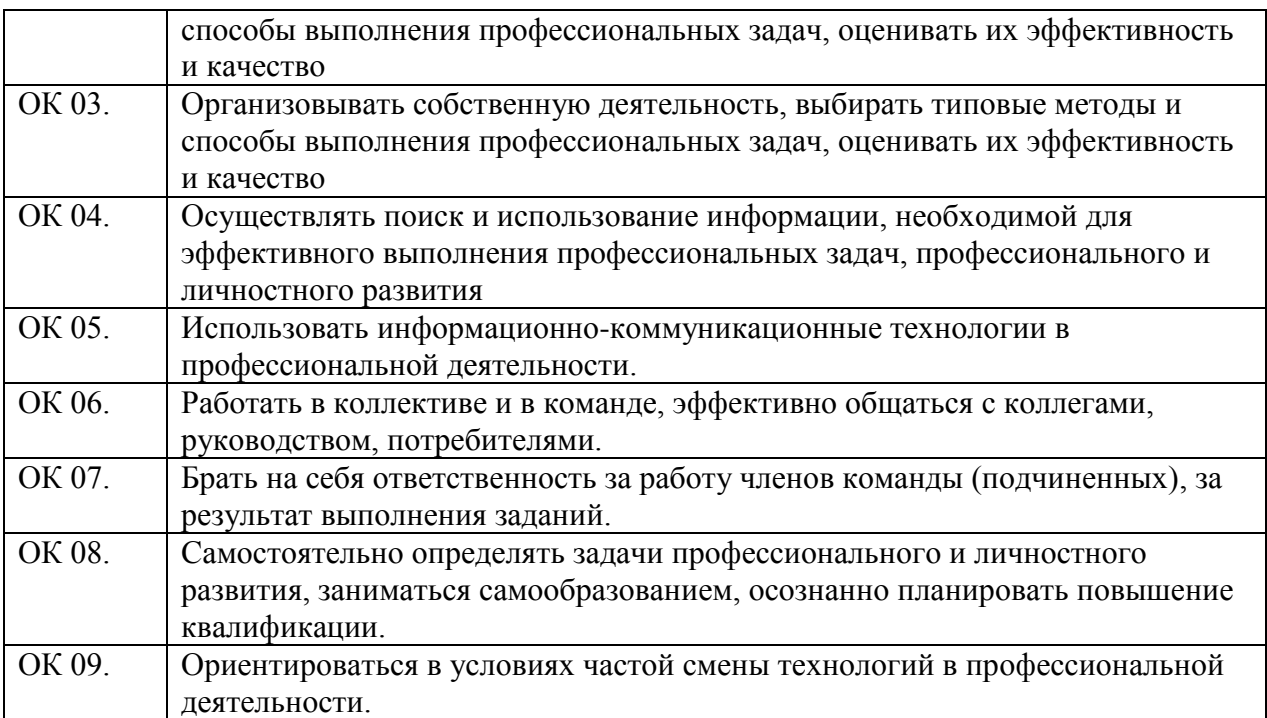

# профессиональных компетенций:

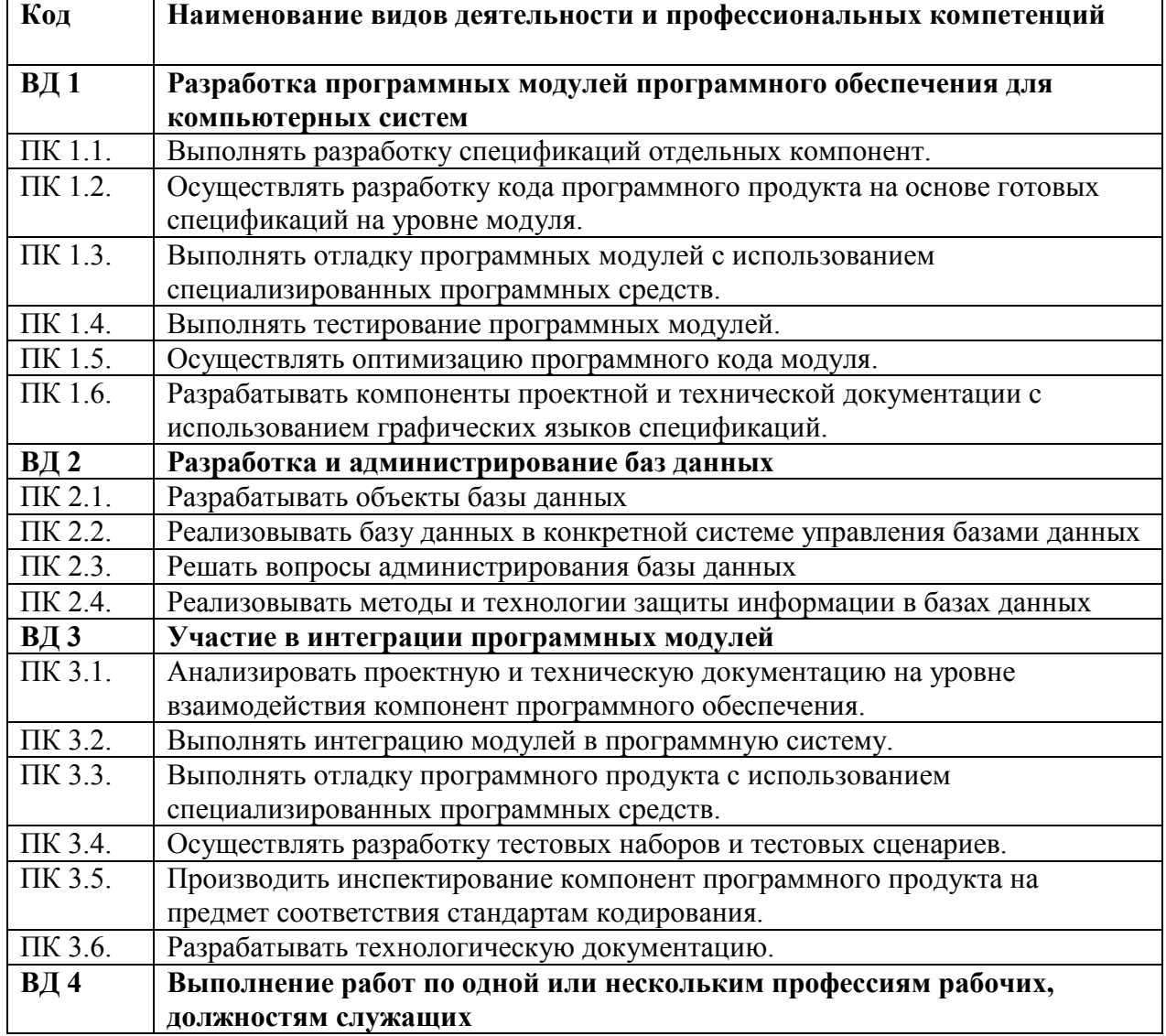

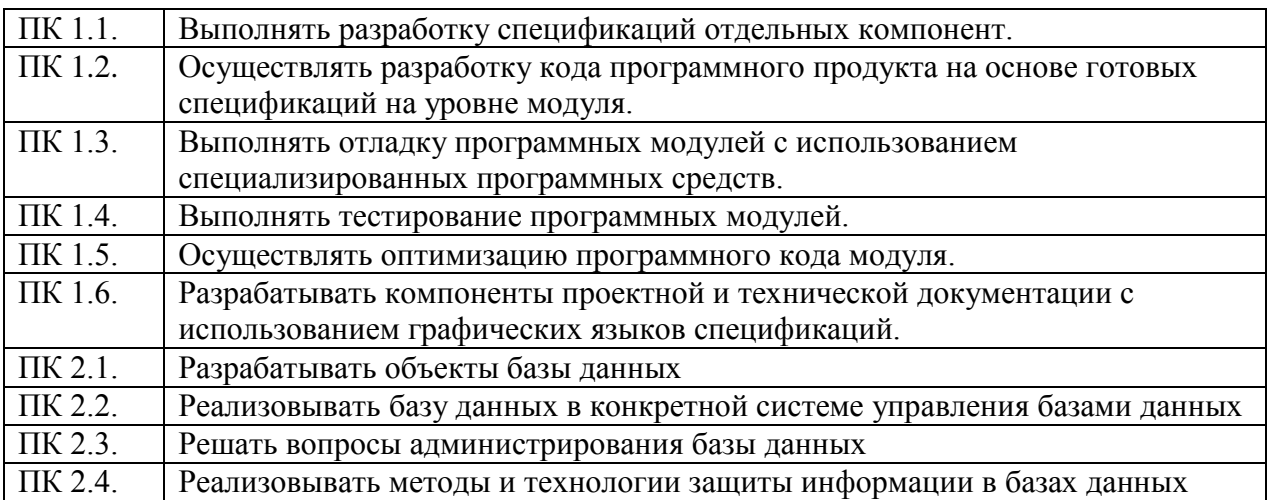

# **3. ТЕМАТИЧЕСКИЙ ПЛАН И СОДЕРЖАНИЕ ПРОИЗВОДСТВЕННОЙ ПРАКТИКИ (по профилю специальности)**

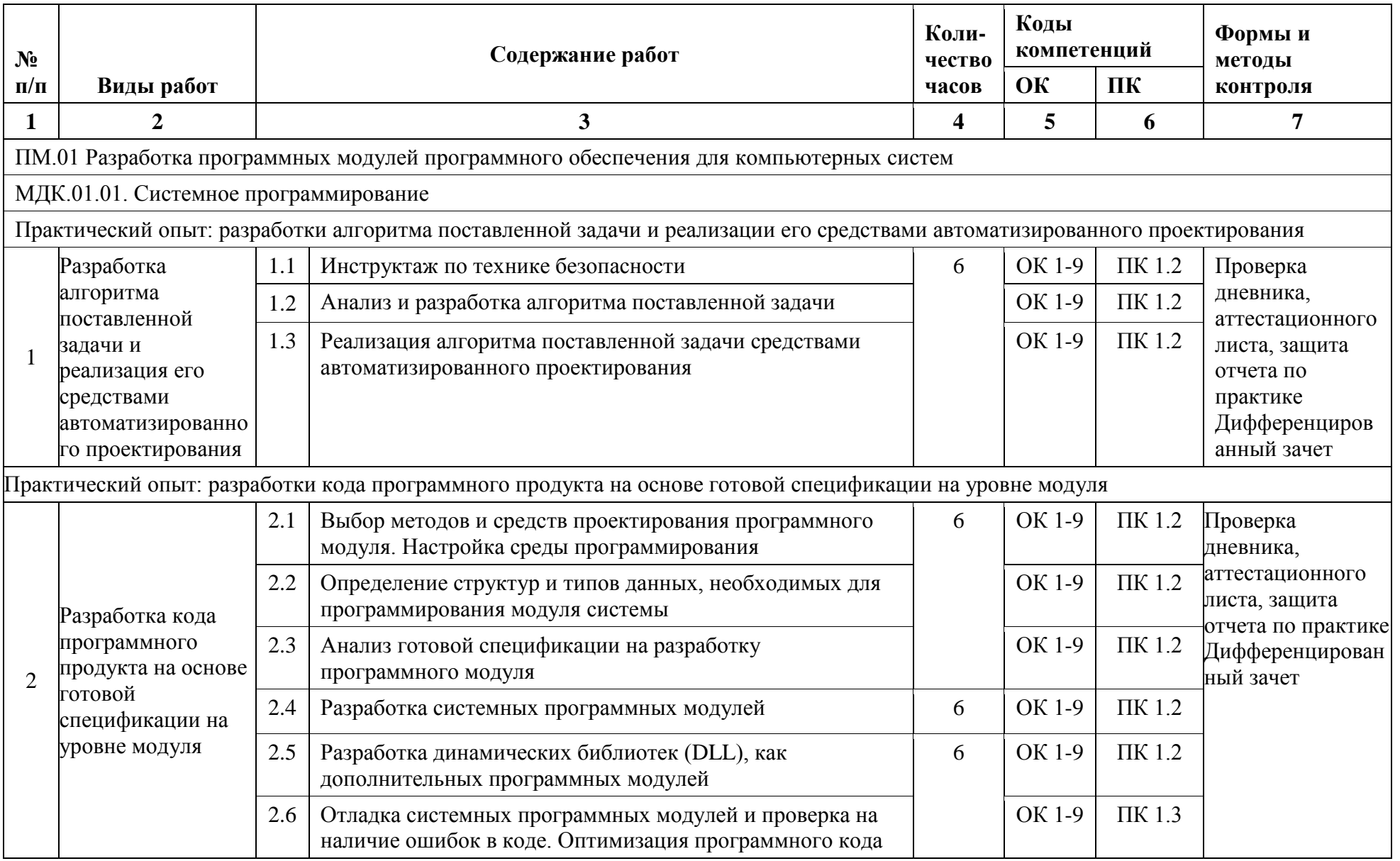

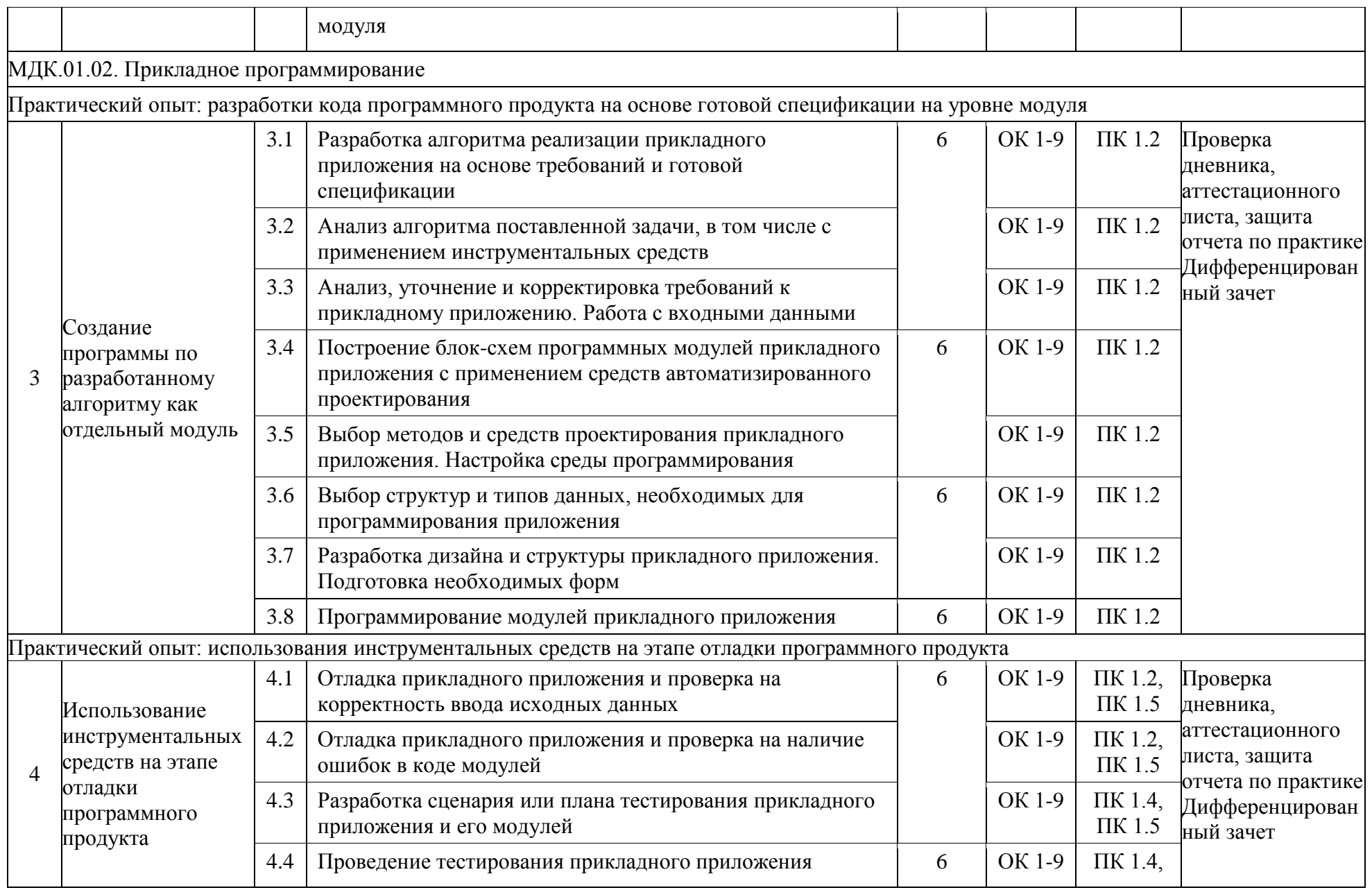

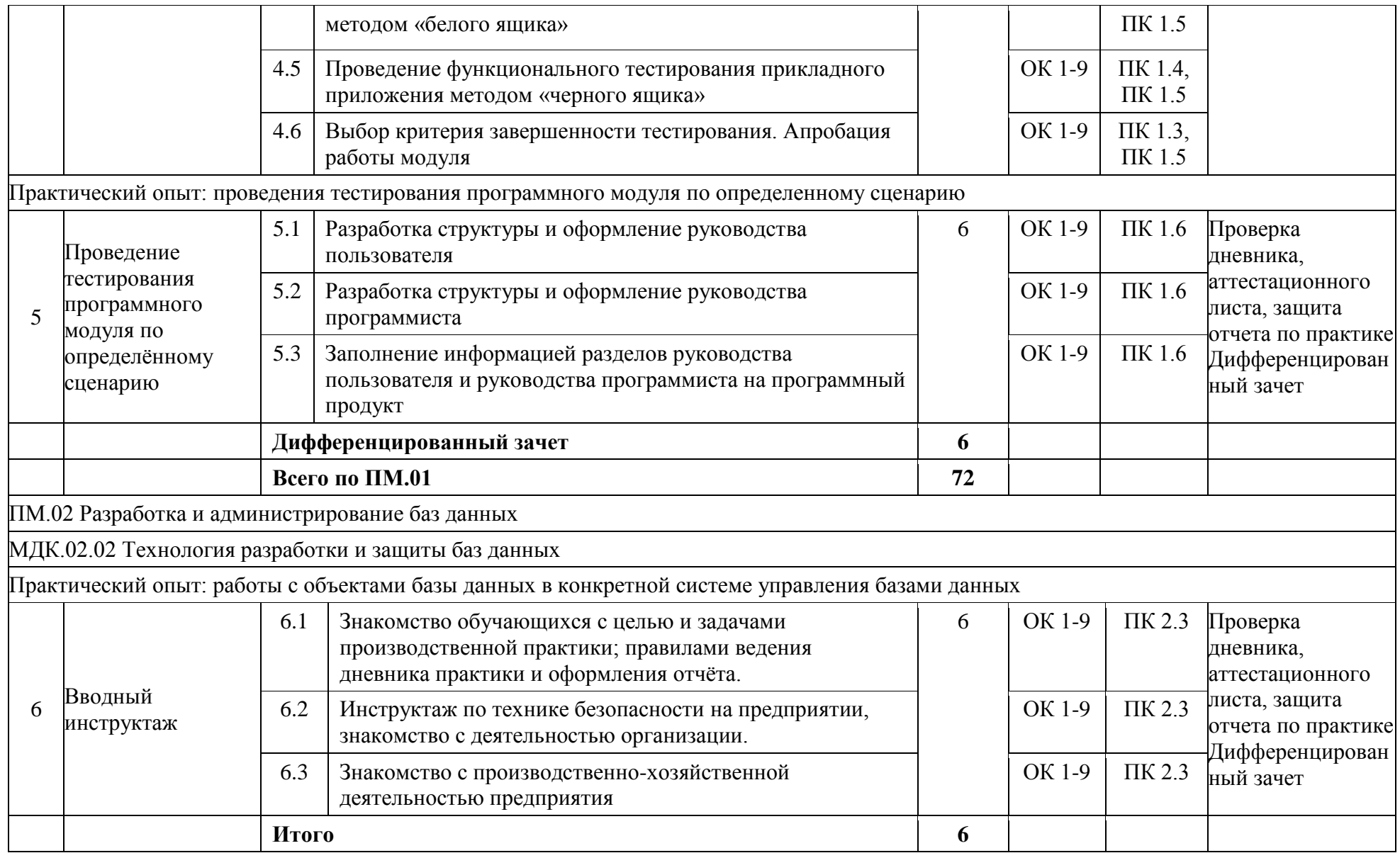

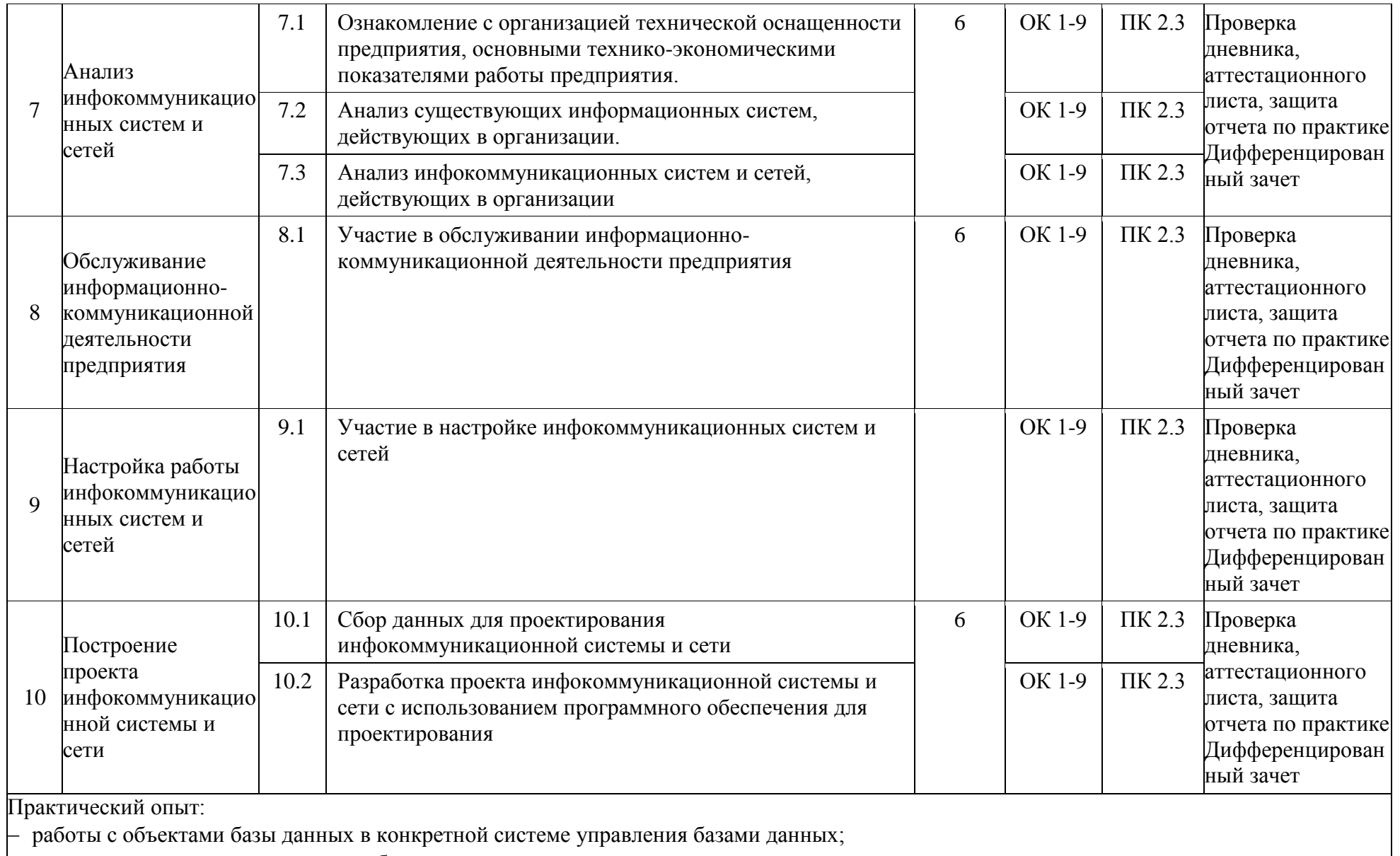

использования средств заполнения базы данных;

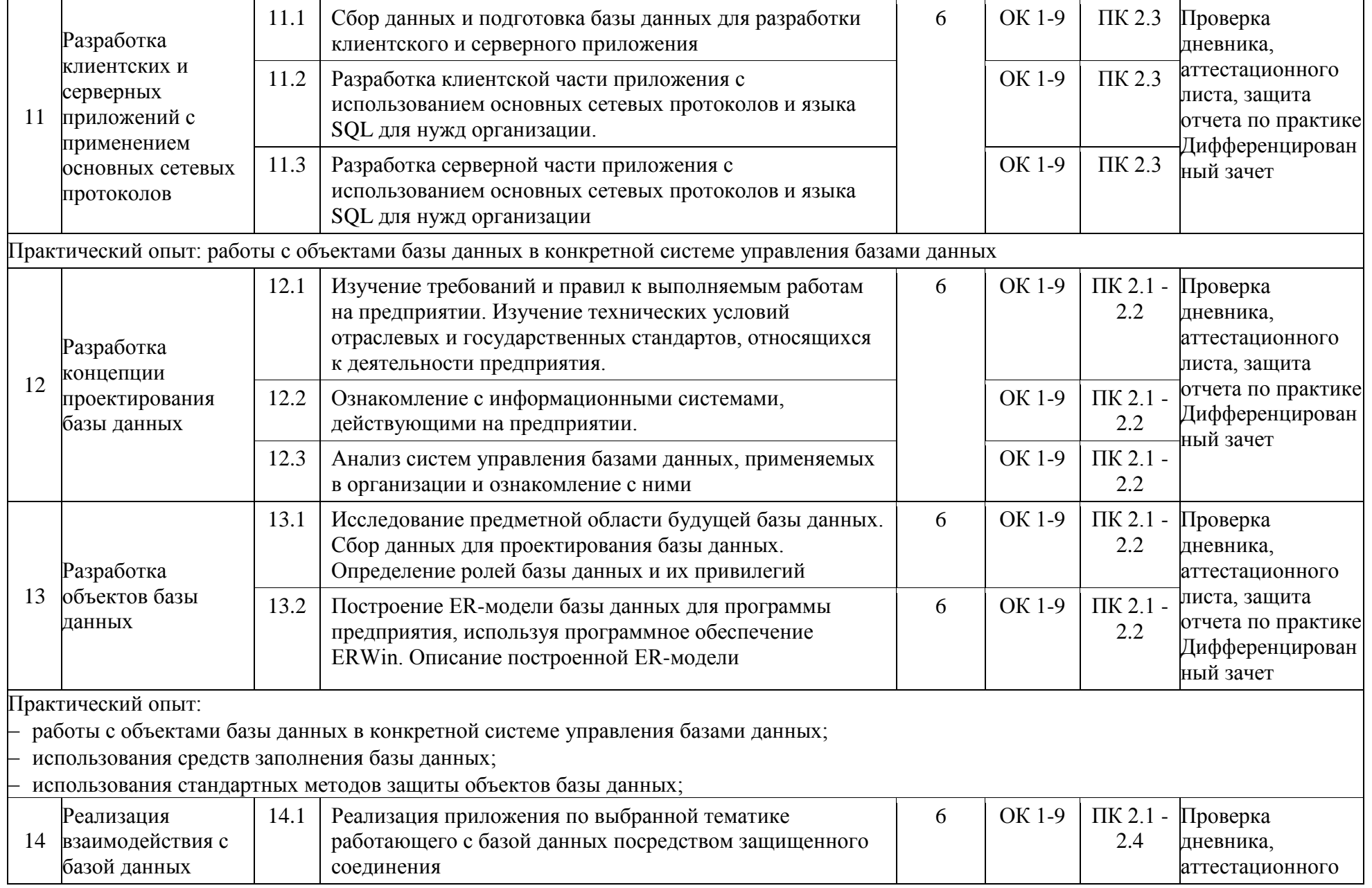

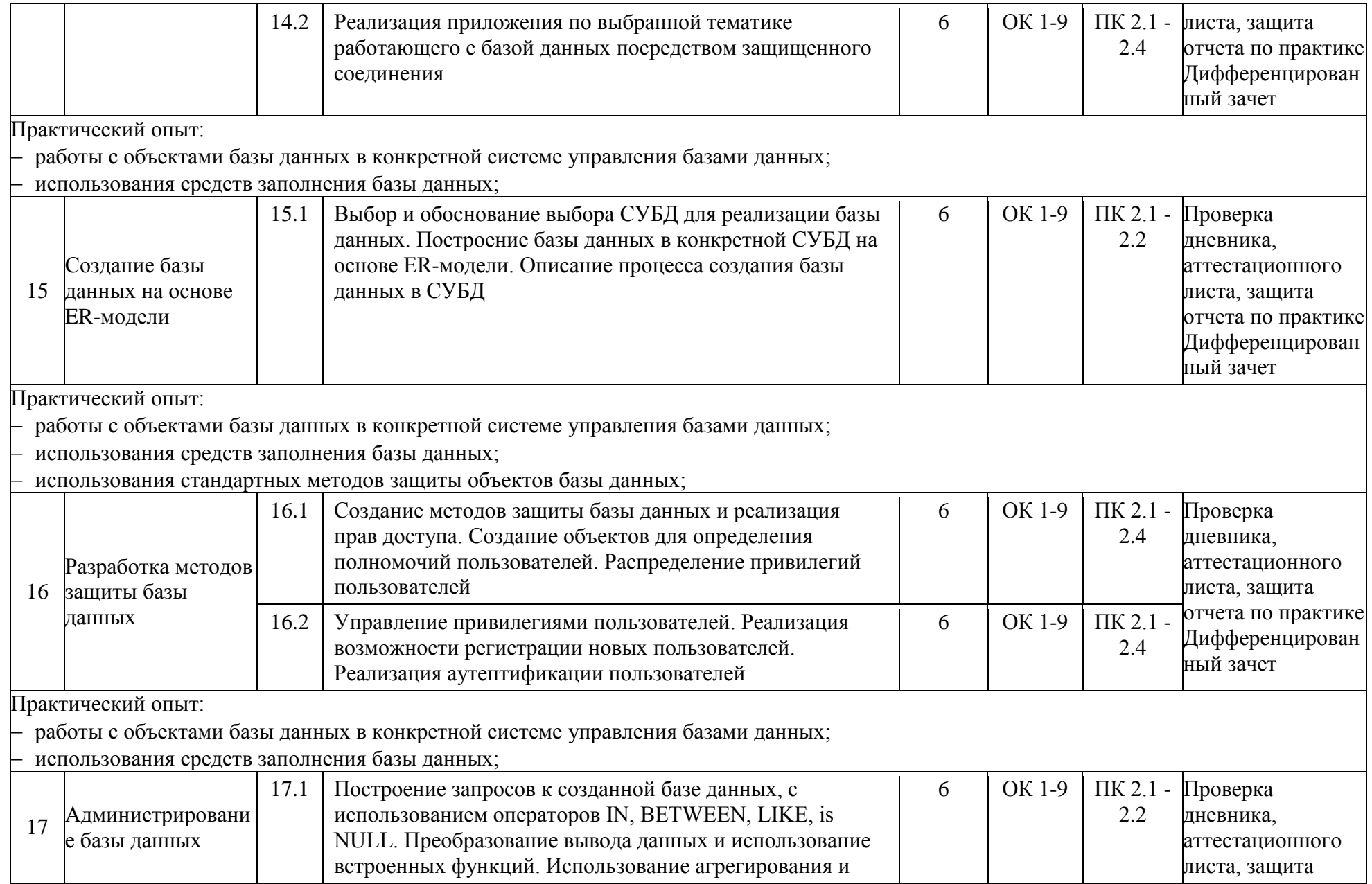

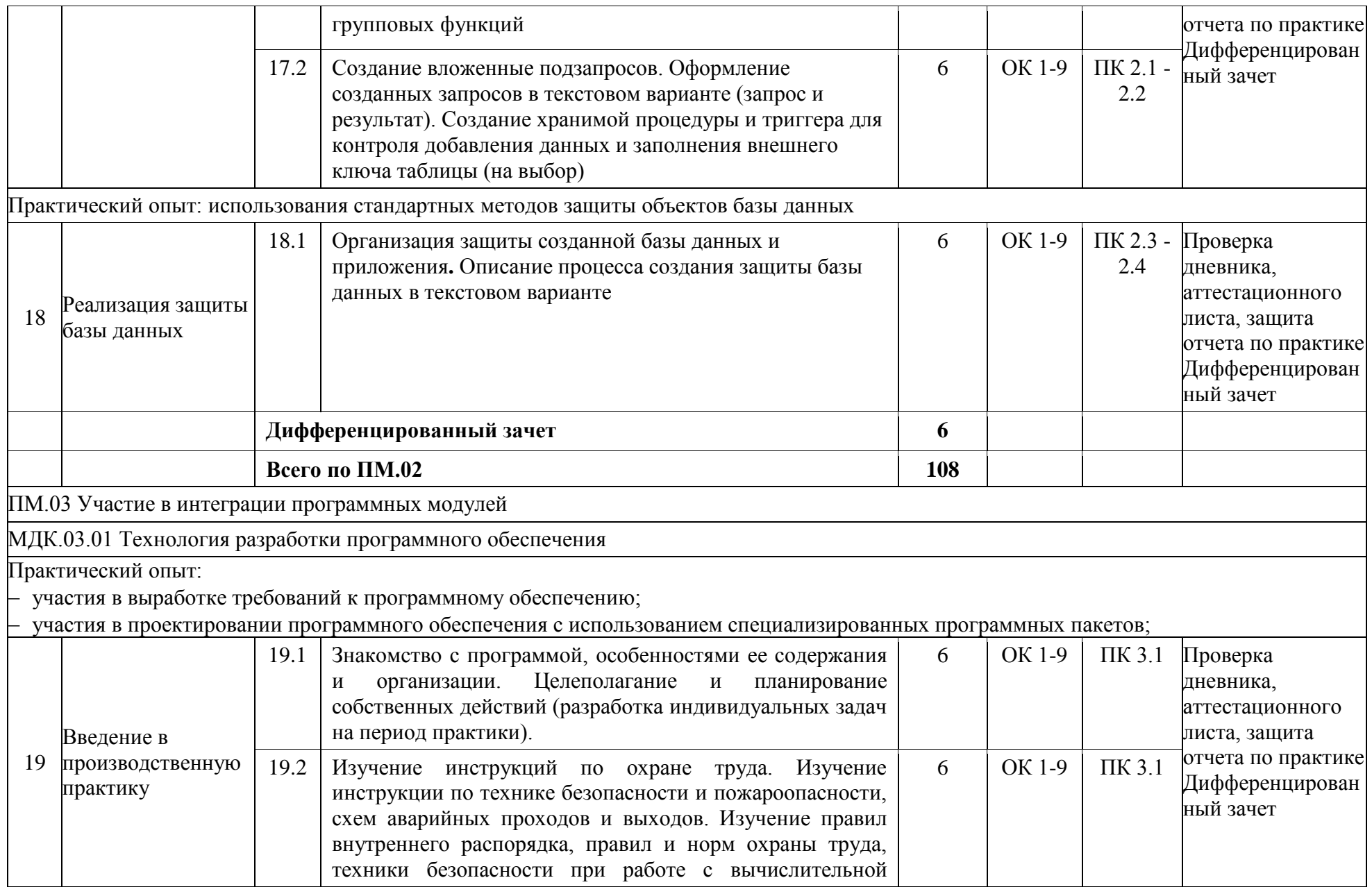

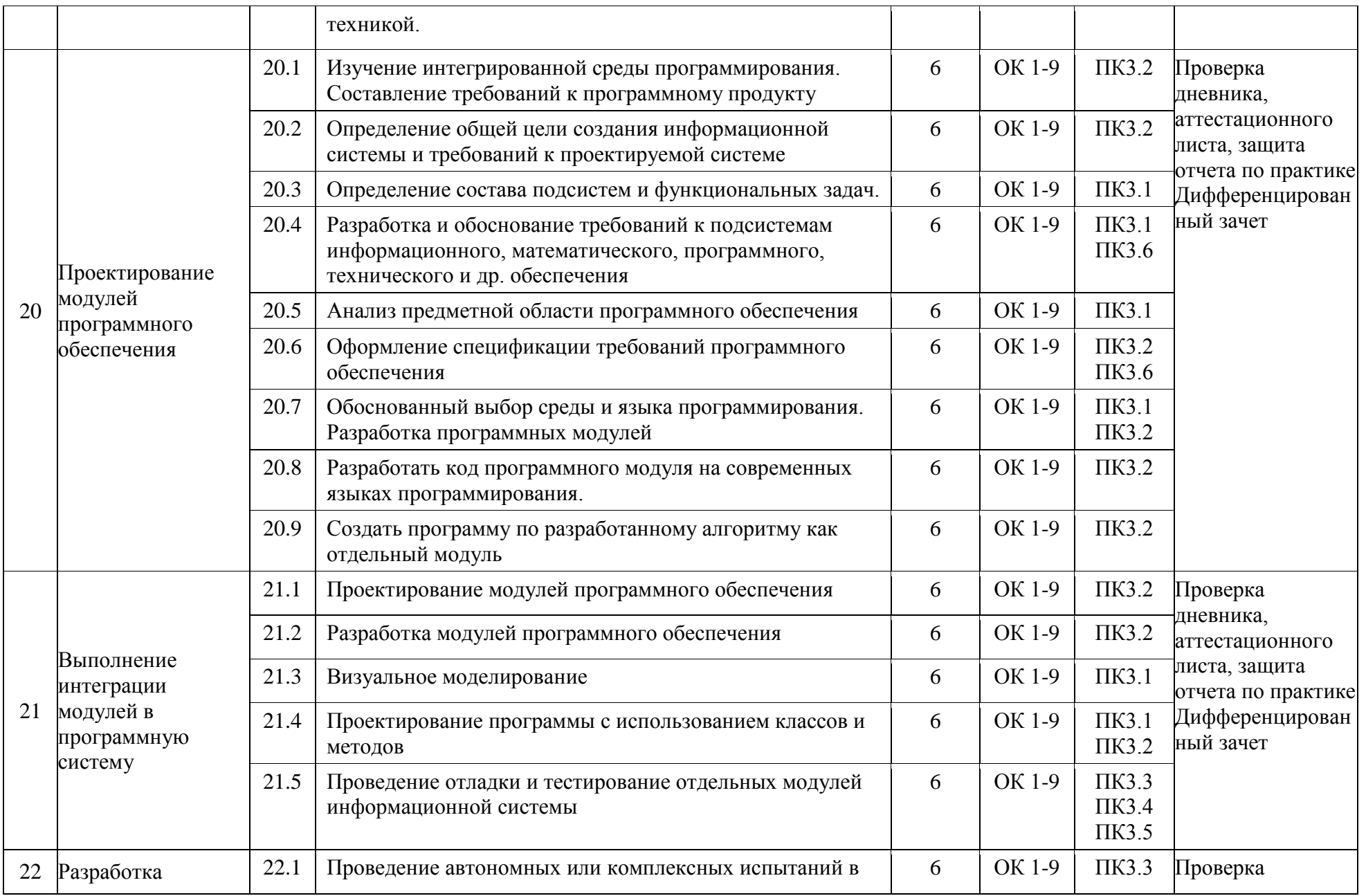

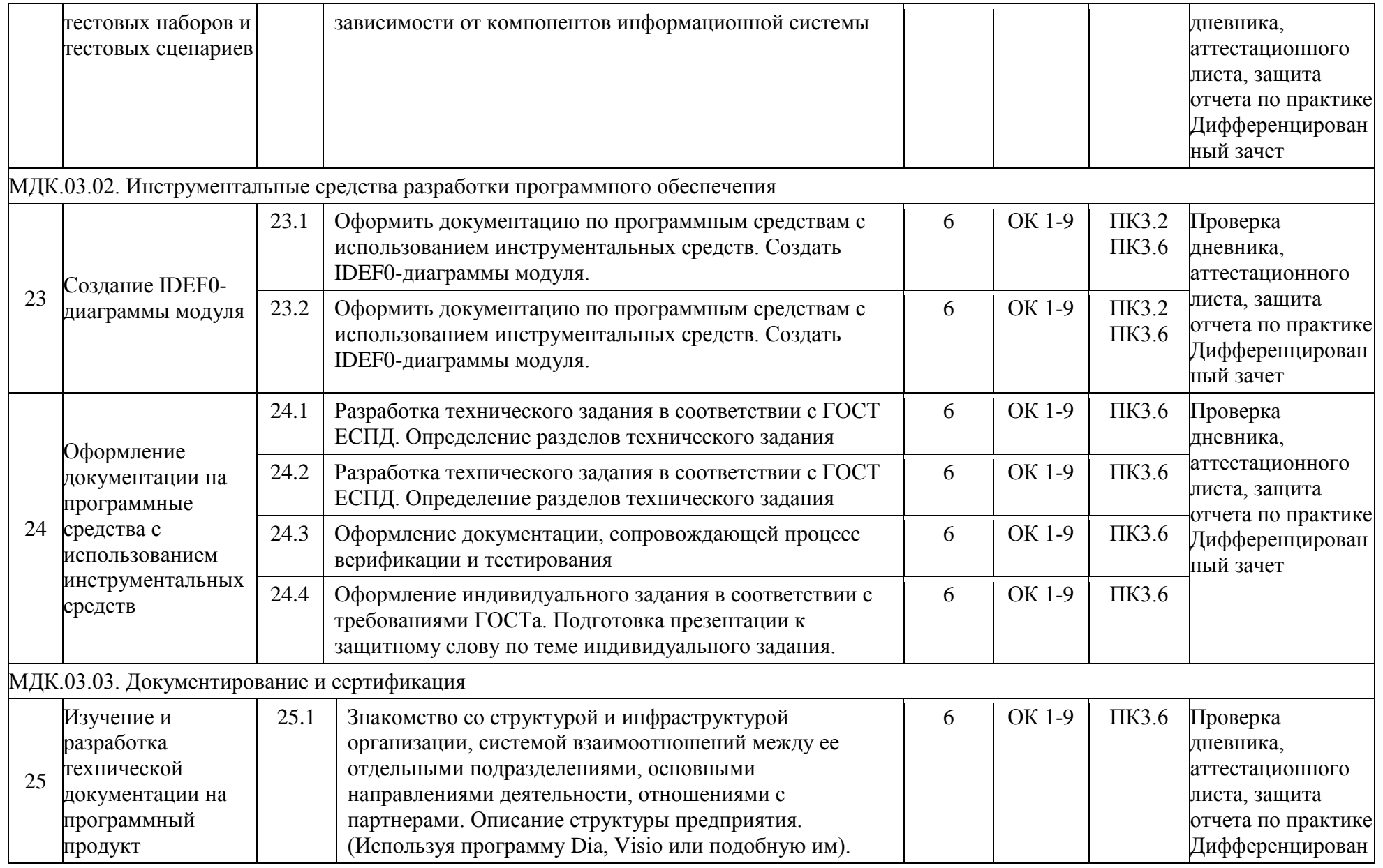

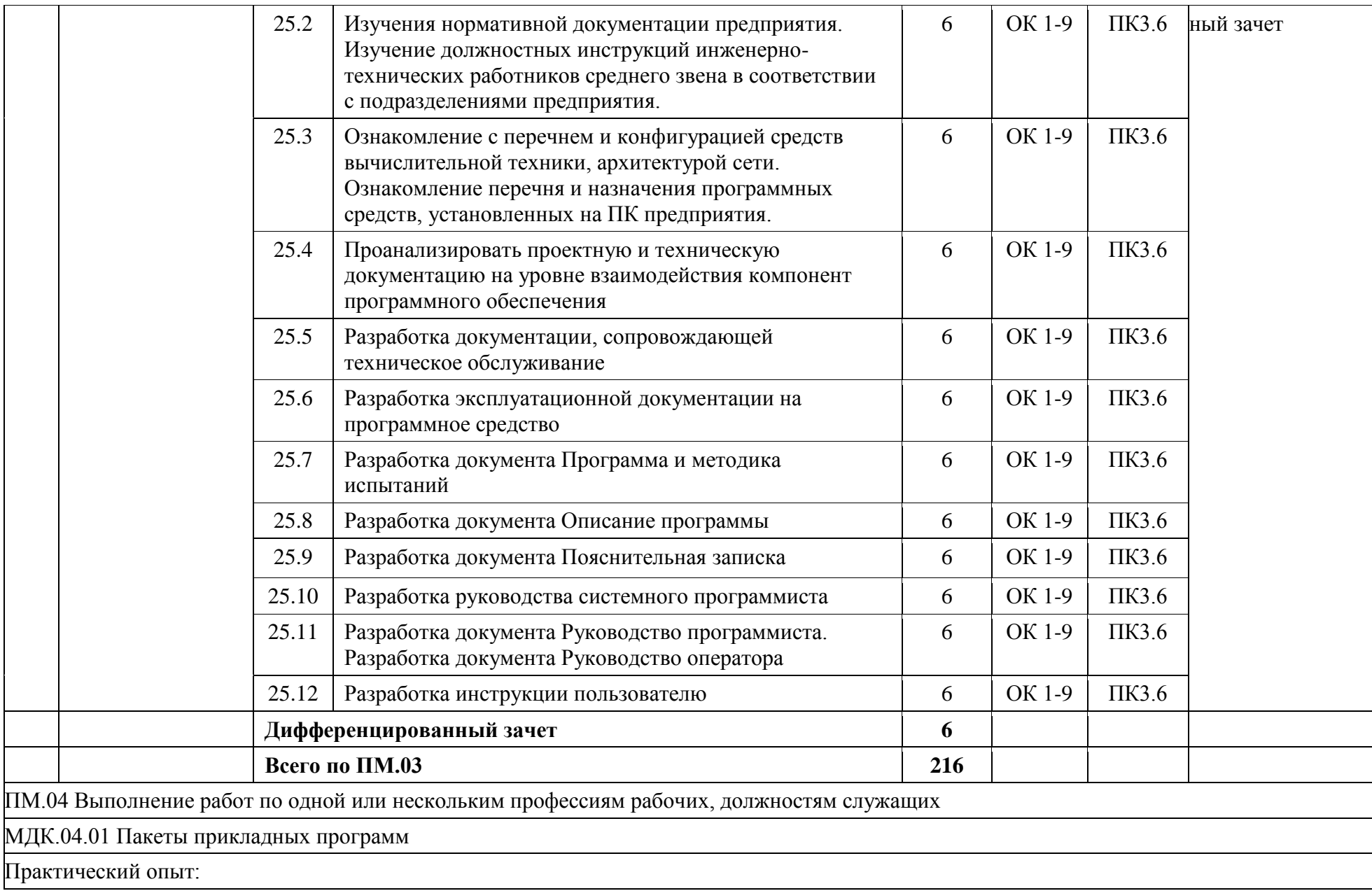

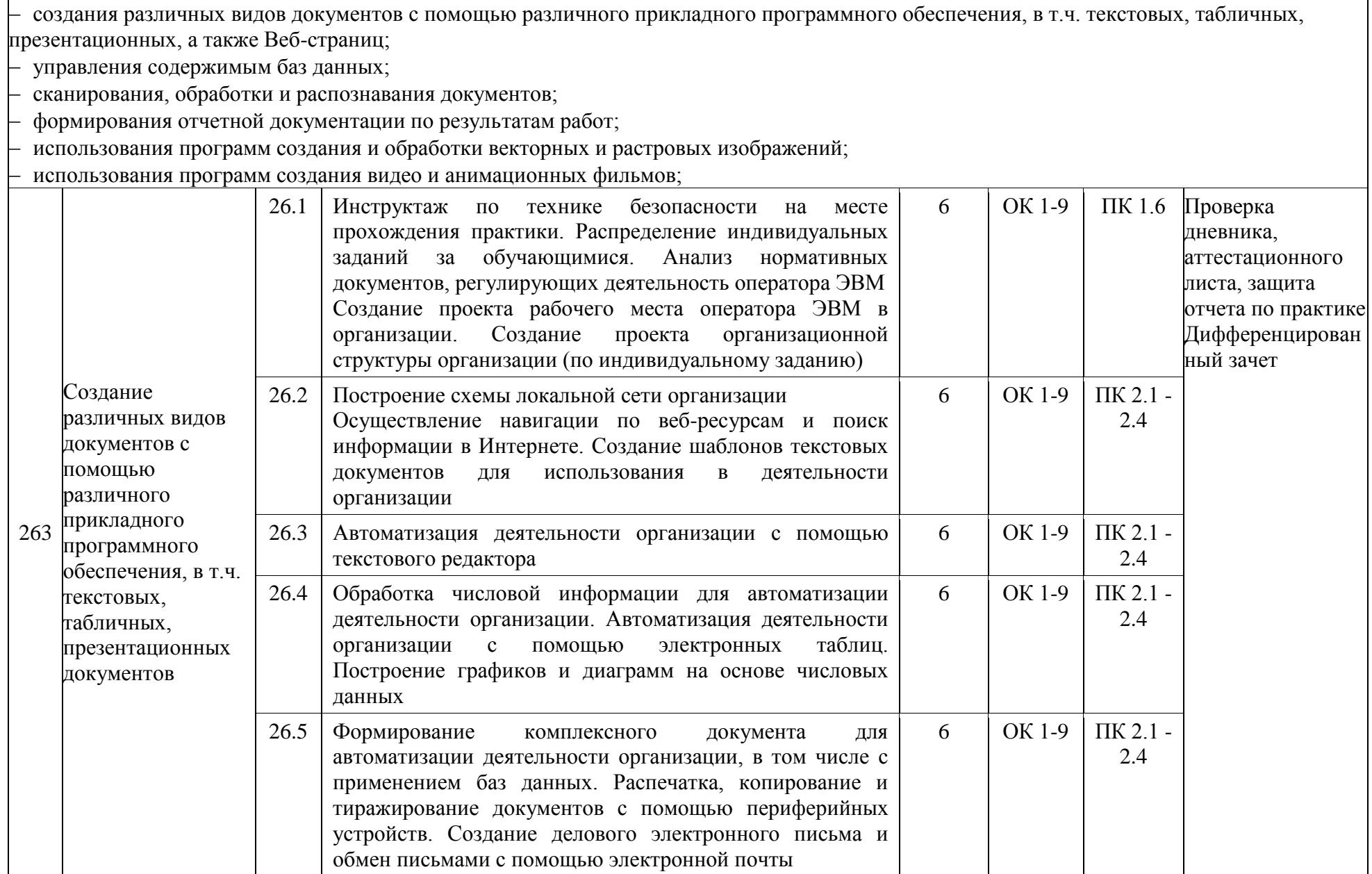

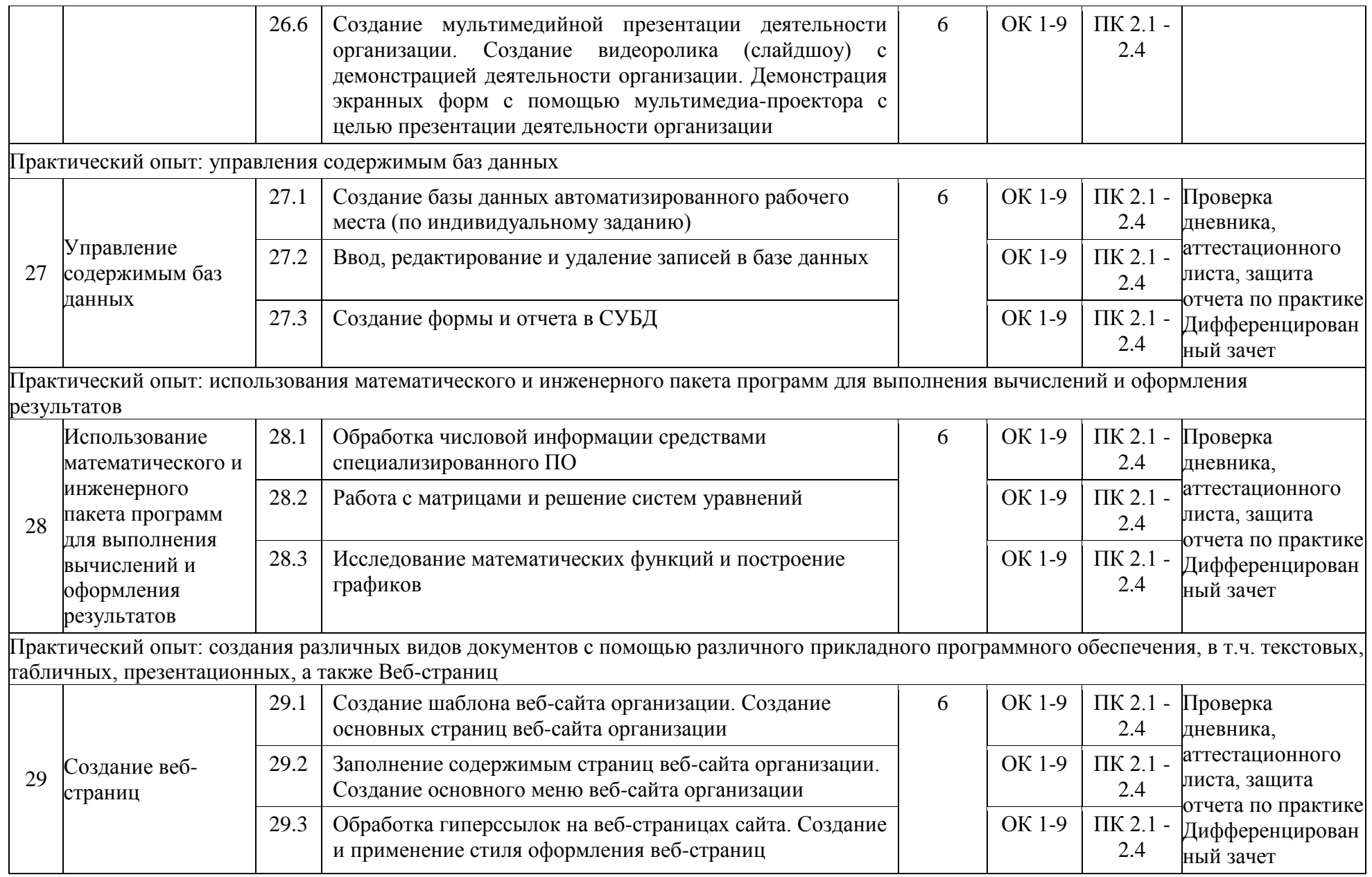

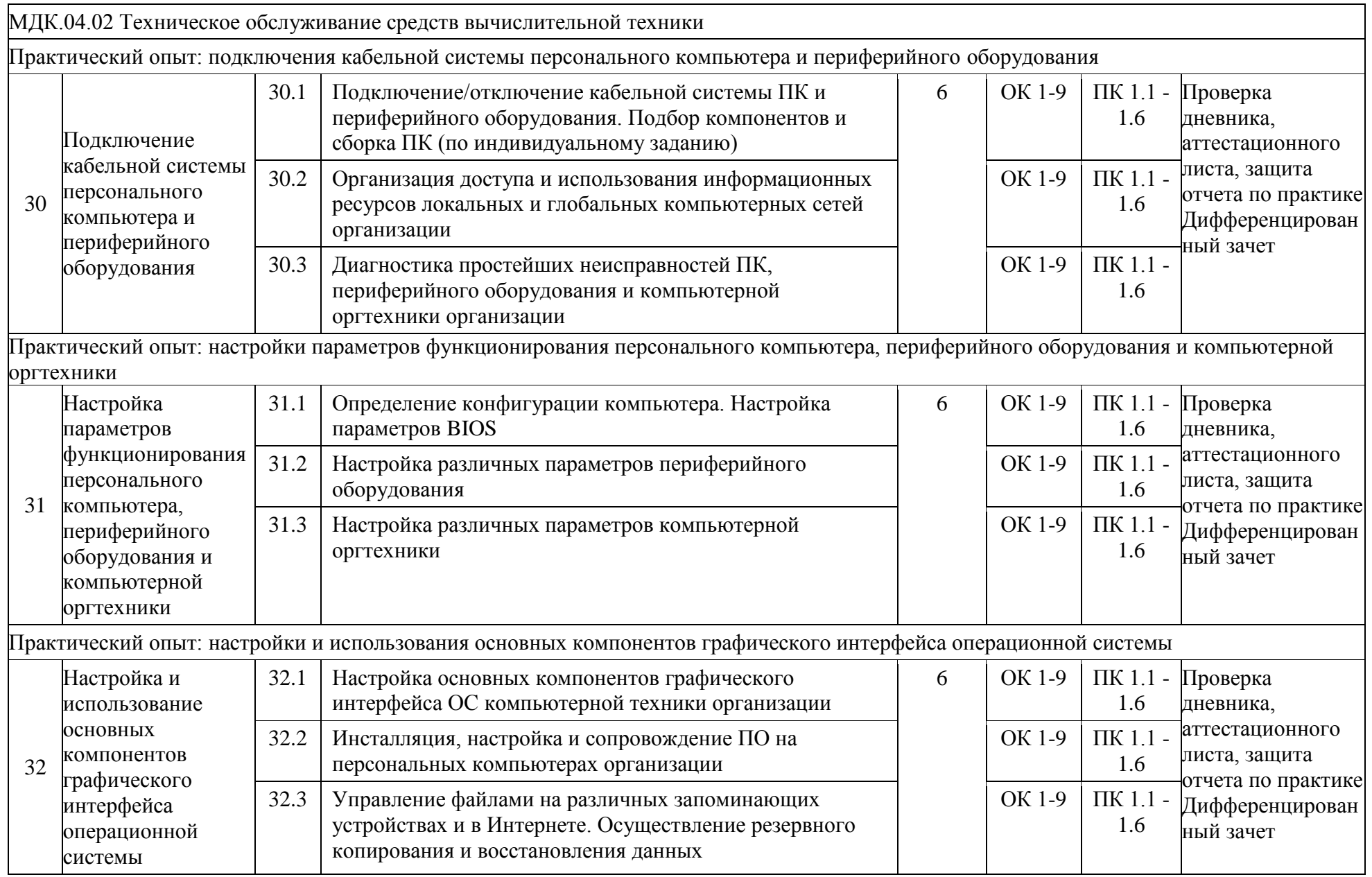

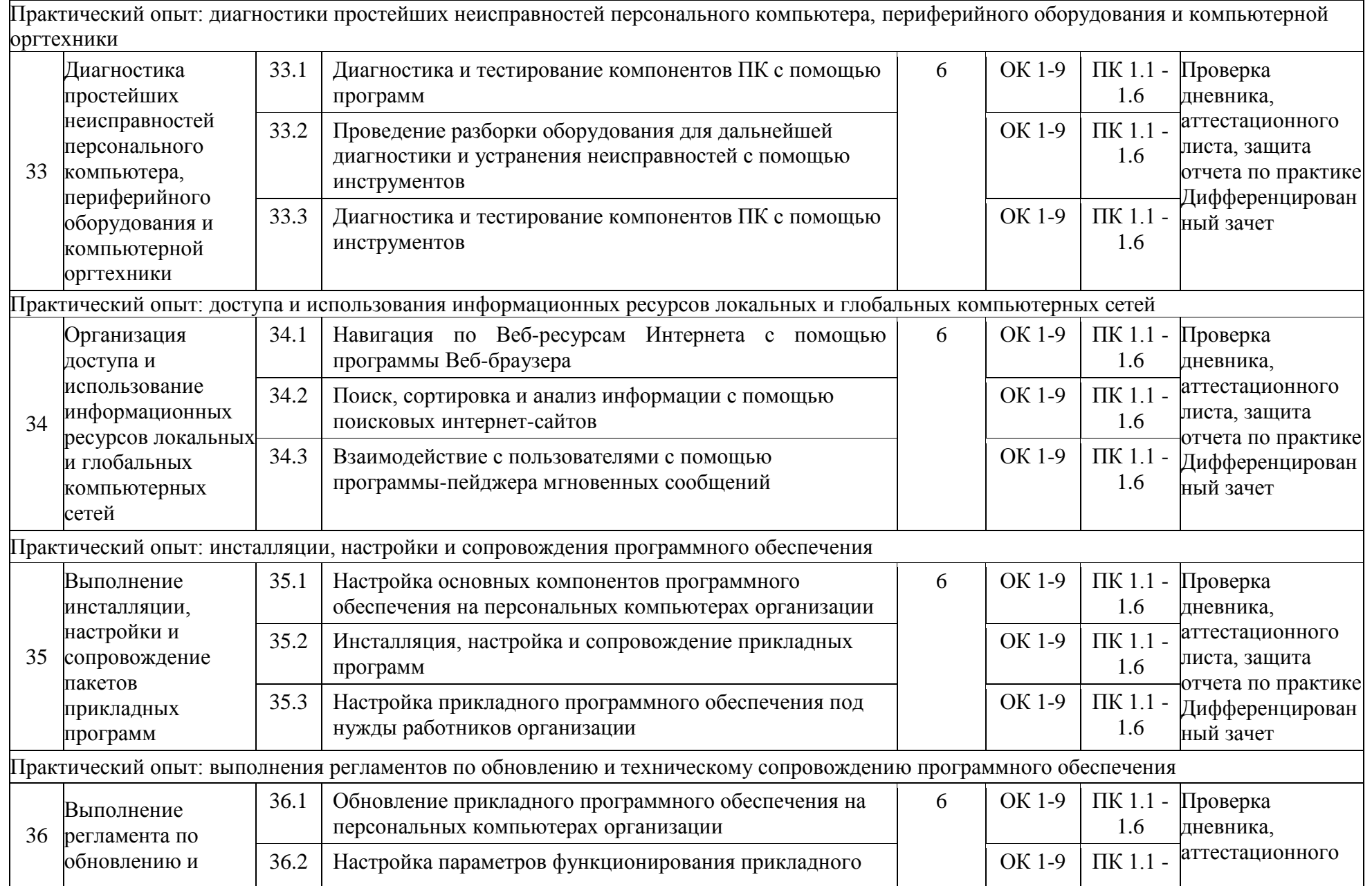

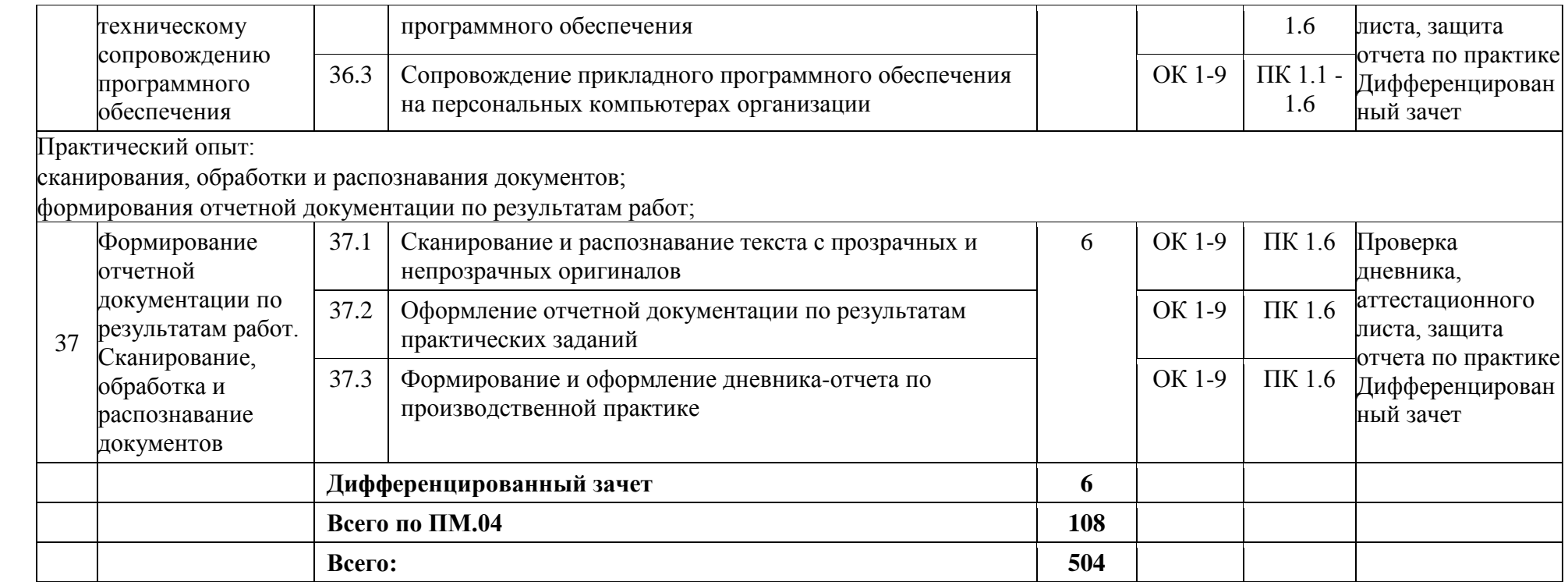

# **4. УСЛОВИЯ РЕАЛИЗАЦИИ ПРОГРАММЫ ПРОИЗВОДСТВЕННОЙ ПРАКТИКИ**

#### **4.1. Требования к условиям проведения производственной практики .**

Реализация программы производственной практики (по профилю специальности) осуществляется посредством проведения этапа производственной практики (по профилю специальности) на предприятиях АО "Тандер", ООО "Актуаль", ООО "Кибертекс", ООО "Русский софт", Торгово-промышленная палата Краснодарского края, ООО "Авторотация", ООО "АТЭК-С", ООО "Владос", Военный комиссариат г. Краснодар на основе прямых договоров, заключаемых между Институтом и предприятием, куда направляются обучающиеся. Базами практик являются организации, оснащенные современным оборудованием, наличием квалифицированного персонала, близким, по возможности, территориальным расположением, возможностью овладеть общими и профессиональными компетенциями, указанными видами деятельности по специальности 09.02.03 Программирование в компьютерных системах и рабочей профессией Оператор электронно-вычислительных и вычислительных машин.

Требования к документации, необходимой для проведения практики: индивидуальное задание на производственную практику, отчет по производственной практике.

Требования к учебно-методическому обеспечению практики: методические указания по оформлению отчета по производственной практике

#### **4.2. Информационное обеспечение обучения**

Перечень рекомендуемых учебных изданий, Интернет-ресурсов, дополнительной литературы.

#### **Основные источники:**

1. Черпаков, И.В. Основы программирования : учебник и практикум для СПО / И.В. Черпаков. – М. : Юрайт, 2017. – 219 с. – Серия : Проф. образование.

2. Голицына, О.Л. Языки программирования : учеб. пособие / О.Л. Голицына, Т.Л. Партыка, И.И. Попов. – 3-е изд., перераб. и доп. – М. : ФОРУМ ; ИНФРА-М, 2017. – 400 с. : ил. – (Проф. образование).

3. Казанский, А.А. Прикладное программирование на Excel 2013 : учеб. посоыбие для СПО / А.А. Казанский. – М. : Юрайт, 2017. – 159 с. – Серия : Проф. образование.

4. Синаторов, С.В. Пакеты прикладных программ : учеб. пособие / С.В. Синаторов. – М. : Альфа-М : ИНФРА-М, 2017. – 256 с. : ил. – (ПРОФИль).

5. Паклина, О.В. Организация производственной деятельности на предприятиях инфокоммуникационных технологий и систем связи : учебник для студ. учрежд. СПО / О.В. Паклина. – М. : Академия, 2016. – 288 с.

6. Киселев, С.В. Основы сетевых технологий : учеб. пособие для нач. проф. образования / С.В. Киселев, И.Л. Киселев. – 3-е изд., стер. – М. : Академия, 2016. – 64 с.

7. Киселев, С.В. Средства мультимедиа : учеб. пособие / С.В. Киселев. – 5-е изд., стер. – М. : Академия, 2016. – 64 с.

8. Советов, Б.Я. Базы данных : учебник для СПО / Б.Я. Советов, В.В. Цехановский, В.Д. Чертовский. – 2-е изд. – М. : Юрайт, 2017. – 463 с. – Серия : Проф. образование.

9. Бубнов, А.А. Основы информационной безопасности : учеб. пособие для студ. учрежд. СПО / А.А. Бубнов, В.Н. Пржегорлинский, О.А. Савинкин. – 2-е изд., стер. – М. : Академия, 2016. – 256 с.

10. Рудаков, А.В. Технология разработки программных продуктов : учебник для студ. учрежд. СПО / А.В. Рудаков. – 10-е изд., перераб. и доп. – М. : Академия, 2016. – 208 с.

11. Федорова, Г.Н. Разработка программных модулей программного обеспечения для компьютерных систем : учебник для студ. учрежд. СПО / Г.Н. Федорова. – М. : Академия, 2016. – 336 с.

12. Исаченко, О.В. Программное обеспечение компьютерных сетей : учеб. пособие / О.В. Исаченко. – М. : ИНФРА-М, 2017. – 117 с. – (СПО).

13. Шишмарев, В.Ю. Метрология, стандартизация, сертификация и техническое регулирование : учебник для студ. учрежд. СПО / В.Ю. Шишмарев, 6-е изд., испр. – М. : Академия, 2016. – 320 с.

14. Есина, А.П. Модернизация аппаратного обеспечения персональных компьютеров, серверов, переферийных устройств и оборудования : учебник для студ. учрежд. СПО / А.П. Есина, З. А. Гаврилова. – М. : Академия, 2016. – 224 с. – Гл. 1.4. Международные стандарты. Современные требования к организации рабочего места.

15. Струмпэ, Н.В. Оператор ЭВМ. Практические работы : учеб. пособие для студ. учрежд. СПО / Н.В. Струмпэ. – 8-е изд., стер. – М. : Академия, 2016. – 112 с.

## **Дополнительные источники:**

1. Черпаков, И. В. Основы программирования : учебник и практикум для СПО / И. В. Черпаков. — М. : Издательство Юрайт, 2017. — 219 с. — (Серия : Профессиональное образование). - URL : //www.urait.ru

2. Макарова, Н. В. Основы программирования. Учебник с практикумом : учебник / коллектив авторов ; под ред. проф. Н.В.Макаровой.— Москва КНОРУС, 2017.— 452 с.— (Среднее профессиональное образование). - URL :<http://www.book.ru/>

3. Трофимов, В. В. Основы алгоритмизации и программирования : учебник для СПО / В. В. Трофимов, Т. А. Павловская ; под ред. В. В. Трофимова. — М. : Издательство Юрайт, 2018. — 137 с. — (Серия : Профессиональное образование). — - URL : <http://www.book.ru/>

4. Огнева, М. В. Программирование на языке С++: практический курс : учебное пособие для среднего профессионального образования / М. В. Огнева, Е. В. Кудрина. — Москва : Издательство Юрайт, 2020. — 335 с. — (Профессиональное образование). — ISBN 978-5-534-05780-5. — Текст : электронный // ЭБС Юрайт [сайт]. — URL: https://urait.ru/bcode/454231

5. Пакеты прикладных программ. Учебное пособие : учебное пособие / С.В. Синаторов. — Москва : КноРус, 2019. — 195 с. – URL :<http://www.book.ru/>

6. Казанский, А. А. Прикладное программирование на excel 2013 : учебное пособие для СПО / А. А. Казанский. — М. : Издательство Юрайт, 2020. — 159 с. — (Серия : Профессиональное образование). – URL : //www.urait.ru

7. Дибров, М. В. Компьютерные сети и телекоммуникации. Маршрутизация в ip-сетях в 2 ч. Часть 1 : учебник и практикум для СПО / М. В. Дибров. — М. : Издательство Юрайт, 2020. — 333 с. — (Серия : Профессиональное образование). - URL : //www.urait.ru

8. Дибров, М. В. Компьютерные сети и телекоммуникации. Маршрутизация в ip-сетях в 2 ч. Часть 2 : учебник и практикум для СПО / М. В. Дибров. — М. : Издательство Юрайт, 2020. — 351 с. — (Серия : Профессиональное образование). - URL : //www.urait.ru

9. Замятина, О. М. Инфокоммуникационные системы и сети. Основы моделирования : учебное пособие для СПО / О. М. Замятина. — М. : Издательство Юрайт, 2020. — 159 с. — (Серия: Профессиональное образование). ). - URL : //www.urait.ru

10. Сети и телекоммуникации: учебник и практикум для среднего профессионального образования / К. Е. Самуйлов [и др.]; под редакцией К. Е. Самуйлова, И. А. Шалимова, Д. С. Кулябова. — Москва: Издательство Юрайт, 2020. — 363 с. — (Профессиональное образование). — ISBN 978-5-9916-0480-2. — Текст: электронный // ЭБС Юрайт [сайт]. — URL:<https://urait.ru/bcode/456638>

11. Базы данных : учебник / И.А. Кумскова. — Москва : КноРус, 2016. — 399 с. — СПО. - URL :<http://www.book.ru/>

12. Илюшечкин, В. М. Основы использования и проектирования баз данных : учебник для СПО / В. М. Илюшечкин. — испр. и доп. — М. : Издательство Юрайт, 2017. — 213 с. — (Серия: Профессиональное образование). - URL : //www.urait.ru

13. Черткова, Е. А. Программная инженерия. Визуальное моделирование программных систем : учебник для СПО / Е. А. Черткова. — 2-е изд., испр. и доп. — М. : Издательство Юрайт, 2017. — 168 с. — (Серия : Профессиональное образование). - URL : //www.urait.ru

14. Боев, В. Д. Компьютерное моделирование систем : учебное пособие для СПО / В. Д. Боев. — М. : Издательство Юрайт, 2019. — 253 с. — (Серия : Профессиональное образование). - URL : //www.urait.ru

15. Гниденко, И. Г. Технология разработки программного обеспечения : учебное пособие для среднего профессионального образования / И. Г. Гниденко, Ф. Ф. Павлов, Д. Ю. Федоров. — Москва : Издательство Юрайт, 2020. — 235 с. — (Профессиональное образование). — ISBN 978-5-534-05047-9. — Текст : электронный // ЭБС Юрайт [сайт].

16. Turbo Pascal 7.0. Учебный курс : учебное пособие / В.В. Фаронов. — Москва : КноРус, 2016. — 363 с. - URL :<http://www.book.ru/>

17. Метрология, стандартизация и сертификация. Практикум : учебное пособие / З.А. Хрусталева. — Москва : КноРус, 2016. — 172 с. — Для СПО. –URL : <http://www.book.ru/>

18. Сергеев, А. Г. Сертификация : учебник и практикум для СПО / А. Г. Сергеев, В. В. Терегеря. — М. : Издательство Юрайт, 2017. — 195 с. — (Серия : Профессиональное образование). – URL : //www.urait.ru

19. Пакеты прикладных программ. Учебное пособие : учебное пособие / С.В. Синаторов. — Москва : КноРус, 2019. — 195 с. – URL :<http://www.book.ru/>

20. Средства измерений : учебник / Р.В. Медведева, В.П. Мельников. — Москва : КноРус, 2016. — 233 с. — Для ссузов. —- URL :<http://www.book.ru/>

21. Глотова, М. Ю. Математическая обработка информации : учебник и практикум для СПО / М. Ю. Глотова, Е. А. Самохвалова. — 2-е изд., испр. и доп. — М. : Издательство Юрайт, 2017. — 347 с. — (Серия : Профессиональное образование). —URL : <http://www.book.ru/>

22. Черткова, Е. А. Статистика. Автоматизация обработки информации : учебное пособие для СПО / Е. А. Черткова. — 2-е изд., испр. и доп. — М. : Издательство Юрайт, 2017. — 195 с. — (Серия : Профессиональное образование). —URL : <http://www.book.ru/>

23. Филимонова, Е.В. Информационные технологии в профессиональной деятельности : учебник / Филимонова Е.В. — Москва : КноРус, 2021. — 482 с. — (СПО). — ISBN 978-5-406-03029-5. — URL: https://book.ru/book/936307 (дата обращения: 30.08.2020). — Текст : электронный

#### **4.3. Общие требования к организации образовательного процесса**

Производственная практика (по профилю специальности) проводится концентрированно в рамках каждого профессионального модуля. Условием допуска обучающихся к производственной практике (по профилю специальности) является освоенная учебная практика.

Производственная практика (по профилю специальности) проводится в форме:

- производственной деятельности, которая отвечает требованиям программы практики. Продолжительность рабочего дня обучающихся при прохождении производственной

практики составляет для обучающихся в возрасте от 16 до 18 лет - не более 36 часов в неделю, в возрасте от 18 лет и старше - не более 40 часов в неделю (ст. 92 ТК РФ).

Обучающимся очной формы обучения и их родителям (законным представителям) предоставляется право самостоятельного подбора организации - базы практики по месту жительства, с целью трудоустройства. Заявление обучающегося и Гарантийное письмо организации предоставляются на имя начальника отдела по учебно-производственной работе не позднее, чем за 1 месяц до начала практики.

Обучающиеся, заключившие с организациями индивидуальный договор (контракт) обязаны предоставить один экземпляр договора в отдел по учебно-производственной работе не позднее, чем за 2 недели до начала практики.

**Обучающиеся заочного отделения** самостоятельно обеспечивают себя местом для прохождения всех видов практики. Институт может оказывать содействие обучающимся в подборе мест практики. Производственная практика (по профилю специальности) реализуются обучающимся заочниками самостоятельно с предоставлением и последующей защитой отчета в форме собеседования.

Предусматривается установленная форма отчетности для обучающихся по итогам прохождения производственной практики:

- дневник;

- отчет;

- характеристика;

- аттестационный лист.

Итогом практики является дифференцированный зачет, который выставляется руководителем практики от Института на основании:

- наблюдений за работой практиканта;

- выполнения индивидуального задания;

- качества отчета по программе практики;

- предварительной оценки руководителя практики от организации- базы практики в аттестационном листе;

- характеристики, составленной руководителем практики от организации.

Обучающиеся самостоятельно оформляют дневник практики. Руководитель практики подписывает аттестационный лист. По результатам практики обучающийся выполняет (составляет) отчет (с презентацией), в котором отражает результаты выполненных заданий во время прохождения практики, а также формулирует собственные выводы по результатам проделанной работы.

Формы необходимых документов для заполнения и предоставления в АНПОО «Кубанский ИПО», методические указания по выполнению отчета по практике можно получить в отделе учебно-производственной работы и в библиотеке.

Результаты прохождения производственной практики учитываются при итоговой аттестации.

#### **4.4. Кадровое обеспечение образовательного процесса**

Руководство производственной практикой (по профилю специальности) осуществляют преподаватели Института, а также работники организаций - баз практики*.*

Реализация программы производственной практики осуществляется преподавателями профессионального цикла, имеющими высшее образование, соответствующее профилю профессионального модуля, опыт деятельности в организациях соответствующей профессиональной сферы. Преподаватели проходят стажировку в профильных организациях не реже 1 раза в 3 года.

Руководители практики и руководители-наставники от организации являются руководителями структурных подразделений и ведущими квалифицированными специалистами по профилю специальности 09.02.03 Программирование в компьютерных системах.

# **5. КОНТРОЛЬ И ОЦЕНКА РЕЗУЛЬТАТОВ ОСВОЕНИЯ ПРОГРАММЫ ПРОИЗВОДСТВЕННОЙ ПРАКТИКИ**

По результатам практики руководителями практики от организации и от Института формируется аттестационный лист, содержащий сведения об уровне освоения обучающимися общих и профессиональных компетенций, а также характеристика на обучающегося по освоению профессиональных компетенций в период прохождения практики.

В период прохождения практики обучающимся ведется дневник практики. По результатам практики обучающимся составляется отчет, который утверждается руководителем практики от учреждения или организации.

В качестве приложения к дневнику практики обучающийся оформляет графические, аудио-, фото-, видео-материалы, пользовательское приложение, подтверждающие практический опыт, полученный на практике.

Аттестация по итогам производственной практики проводится с учетом (или на основании) результатов ее прохождения, подтверждаемых документами соответствующих организаций.

Практика является завершающим этапом освоения профессионального модуля по виду профессиональной деятельности.

Практика завершается дифференцированным зачетом при условии положительного аттестационного листа по практике руководителей практики от организации и Института об уровне освоения профессиональных компетенций; наличия положительной характеристики руководителя организации на обучающегося по освоению общих компетенций в период прохождения практики; полноты и своевременности предоставления дневника практики и отчета о практике в соответствии с заданием на практику.

Результаты прохождения практики представляются обучающимися в Институт и учитываются при прохождении государственной итоговой аттестации.

Обучающиеся, не прошедшие практику или получившие отрицательную оценку, не допускаются к прохождению государственной итоговой аттестации.

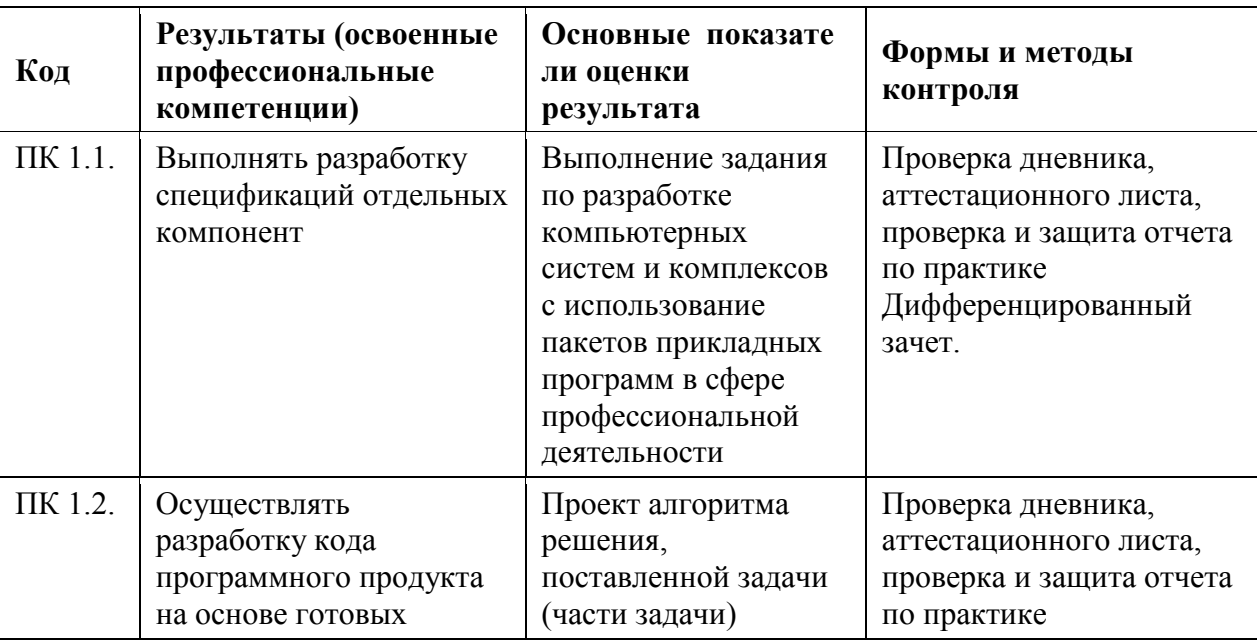

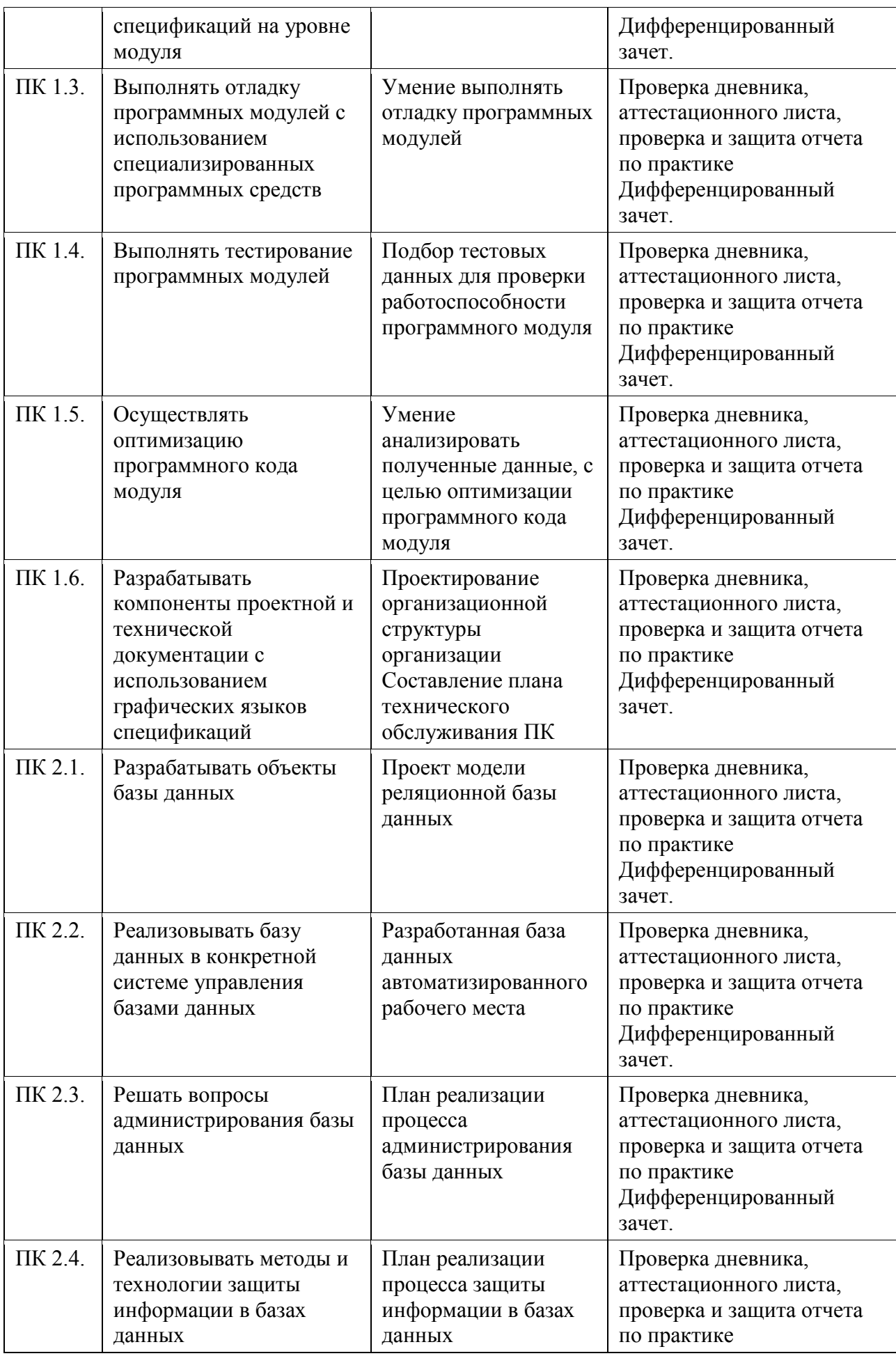

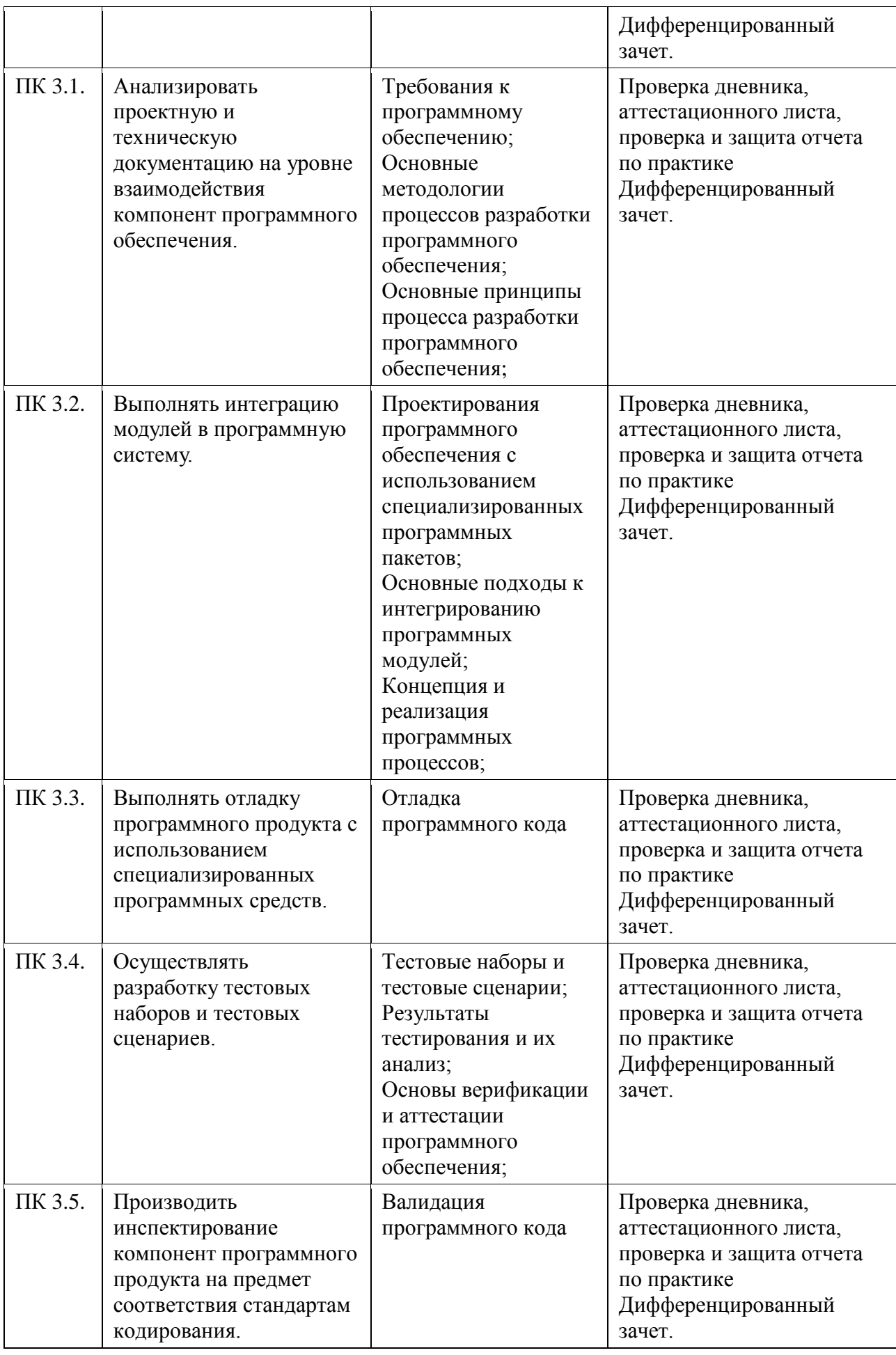

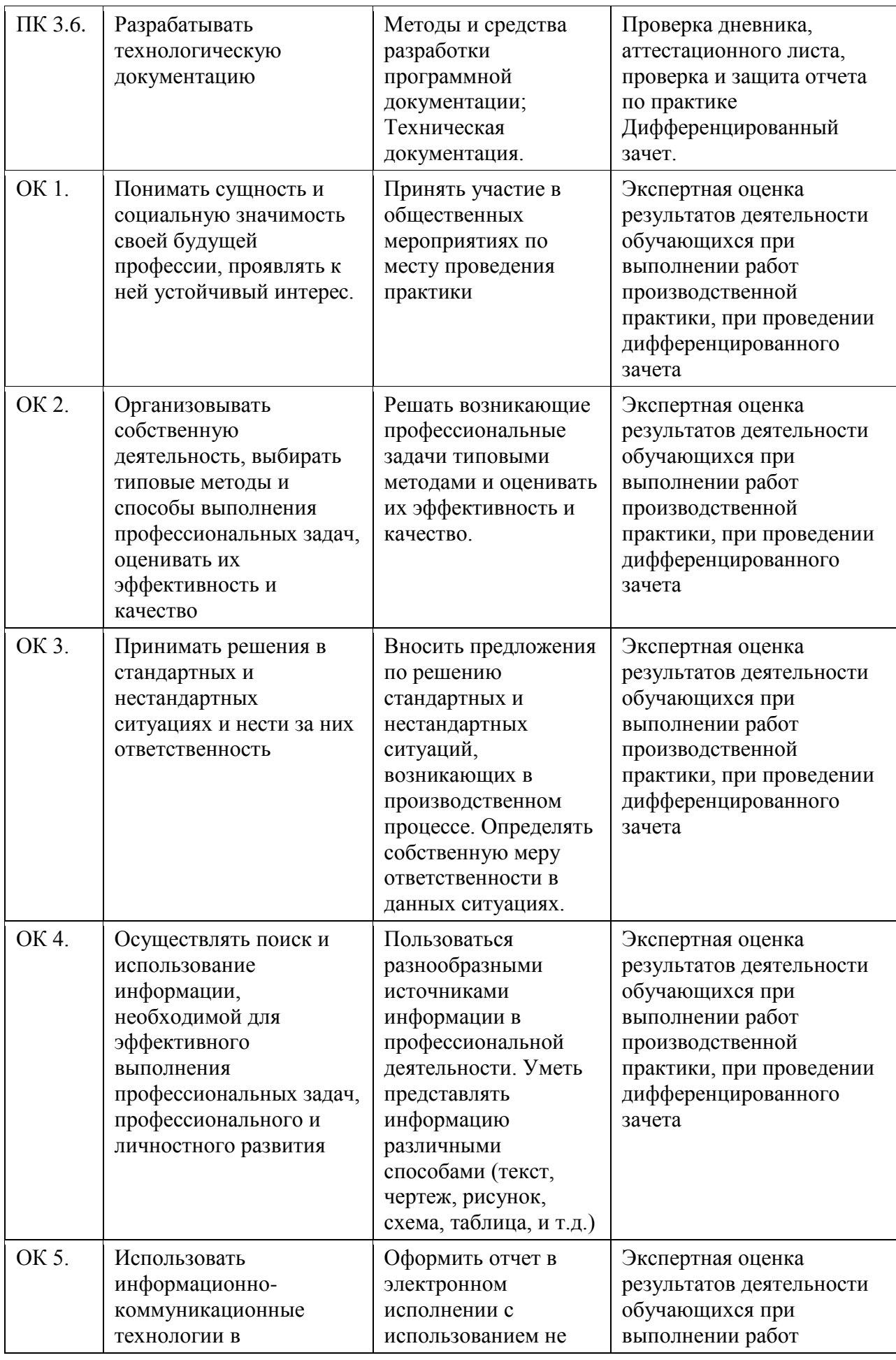

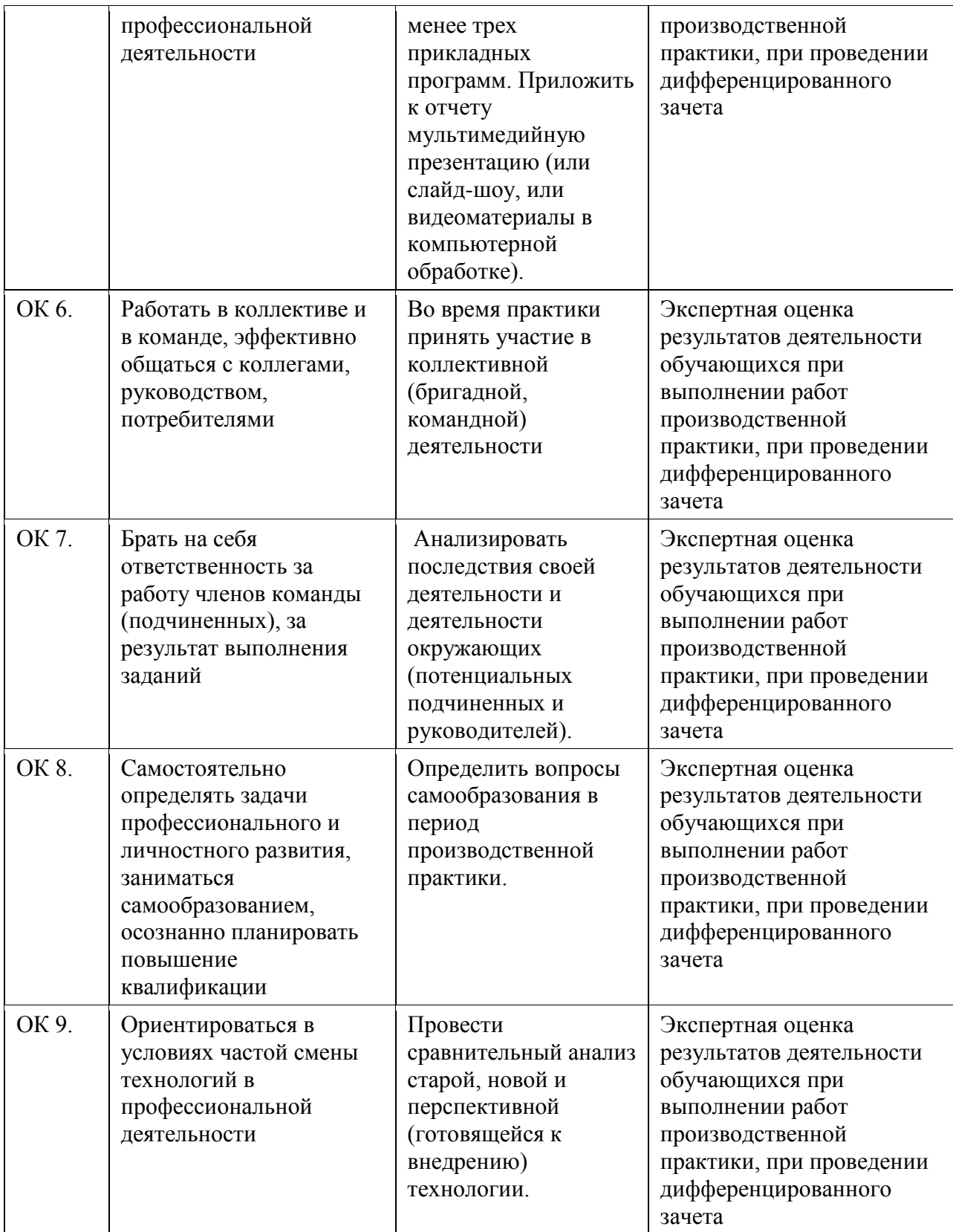